Advanced Object-Oriented Design Lecture 8

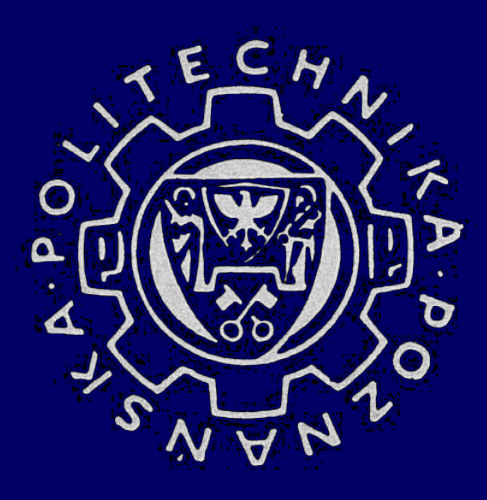

## **Software Refactoring Part IV: In-class, class hierarchies and other refactorings**

### **Bartosz Walter** <Bartek.Walter@man.poznan.pl>

### 1. Transforming inter-class associations 2. Managing complex conditional expressions

# Modifying the inheritance hierarchy

- **EXED moving members up and down the hierarchy**
- **EXTERGING HIS EXTENDITION CONTROLLER**

Pull Up Field/ Method

#### **Summary**

Two subclasses have the same field/ method

#### **Goal**

Move the field/ method to the superclass

- **EXA** inspect the member to ensure they are identical
- **EXP** create a new method in superclass, copy the body of one of methods, adjust and compile
- **delete one subclass method, compile & test**
- **Part Exercise 1 Sepannish Telesa is a methods**

Pull Up Constructor Body

#### **Summary**

Constructors on subclasses are almost identical

#### **Goal**

Create a superclass constructor, call it from subclasses

- **define a superclass constructor**
- **numong the common code from the subclass to the superclass**
- call the superclass constructor as first step in the subclass constructor
- **EXECOMPILE & test**

Push Down Field/ Method

#### **Summary**

Behavior on superclass is relevant only for some subclasses

### **Goal**

Move it to those subclasses

- declare a method in all subclasses and copy the body into each subclass (beware of access level!)
- **F** remove method from superclass (or declare abstract)
- **EXECOMPILE & test**
- **Fullehom From Subclasses that do not need it**

Extract Interface

#### **Summary**

Some clients use the same subset of class's interface

#### **Goal**

Extract the subset into an interface

- **EXECR** create an empty interface
- **declare the common operations in the interface**
- **EXEDEE 19 Example 10 and Tenalism** declare the relevant classes as implementing the interface
- **EXED adjust the client type declarations to use the interface**

Extract Superclass

#### **Summary**

There are two classes with similar features

#### **Goal**

Move the common features to a newly created superclass

- **E** create a blank abstract superclass
- **Part of set of the Setup** pull up fields, whole methods and constructor body
- compile & test at every change
- **Fall if necessary, split remaining methods and pull them up**
- change references in clients to superclass (if possible)

Extract Subclass

#### **Summary**

Some features of a class are used only in some its instances

#### **Goal**

Extract a subclass for these features

#### **Mechanics**

- **E** define a new subclass
- define appropriate constructors for the subclass (use Factory Method if needed)
- **Fulle 2** replace calls to superclass constructor with a subclass one appropriately
- **Part of the subclass** push down selected fields/ methods to the subclass
- **EXEDENT EXEDENT FIGHTS Incredict Incording that controls behavior of original class now** indicated by the subclass

#### complete and the complete state of the complete state of the complete state of the complete state of the complete state of the complete state of the complete state of the complete state of the complete state of the complet

# In-class refactorings

**EXEDENT Changing inter-method relationships** 

Remove Setter

#### **Summary**

A field should be set at creation time and never altered

#### **Goal**

Remove any updating method for that field

- check if setter for the field is called only in the constructor (directly or by other method called by constructor)
- **EXECUTE:** make the constructor to access the field directly
- **Compile & test**
- $\blacksquare$  remove the setter and make the field final

Form Template Method

#### **Summary**

Two methods in subcl. perform similar stops in same order

#### **Goal**

Give them same signature and then pull them up

- **EXEDEE METHOD SO THAT EXTERED METHODS ARE STATE INCORDED IN THE METHODS CONTROLLY CONTROLLY CONTROLLY CONTROLLY CONTROLLY CONTROLLY CONTROLLY CONTROLLY CONTROLLY CONTROLLY CONTROLLY CONTROLLY CONTROLLY CONTROLLY CONTROLLY** completely different
- **Part is upset that in the identical methods into the superclass**
- **Fall methods in the step is all methods in the step is all methods at each step** are the same, compile & test
- **Part onling 1** pull up one of original methods; make signatures of different methods abstract at superclass
- compile & test
- **F** remove the other methods, compile & test

#### **by M. Fowler**

### Example: Form Template Method

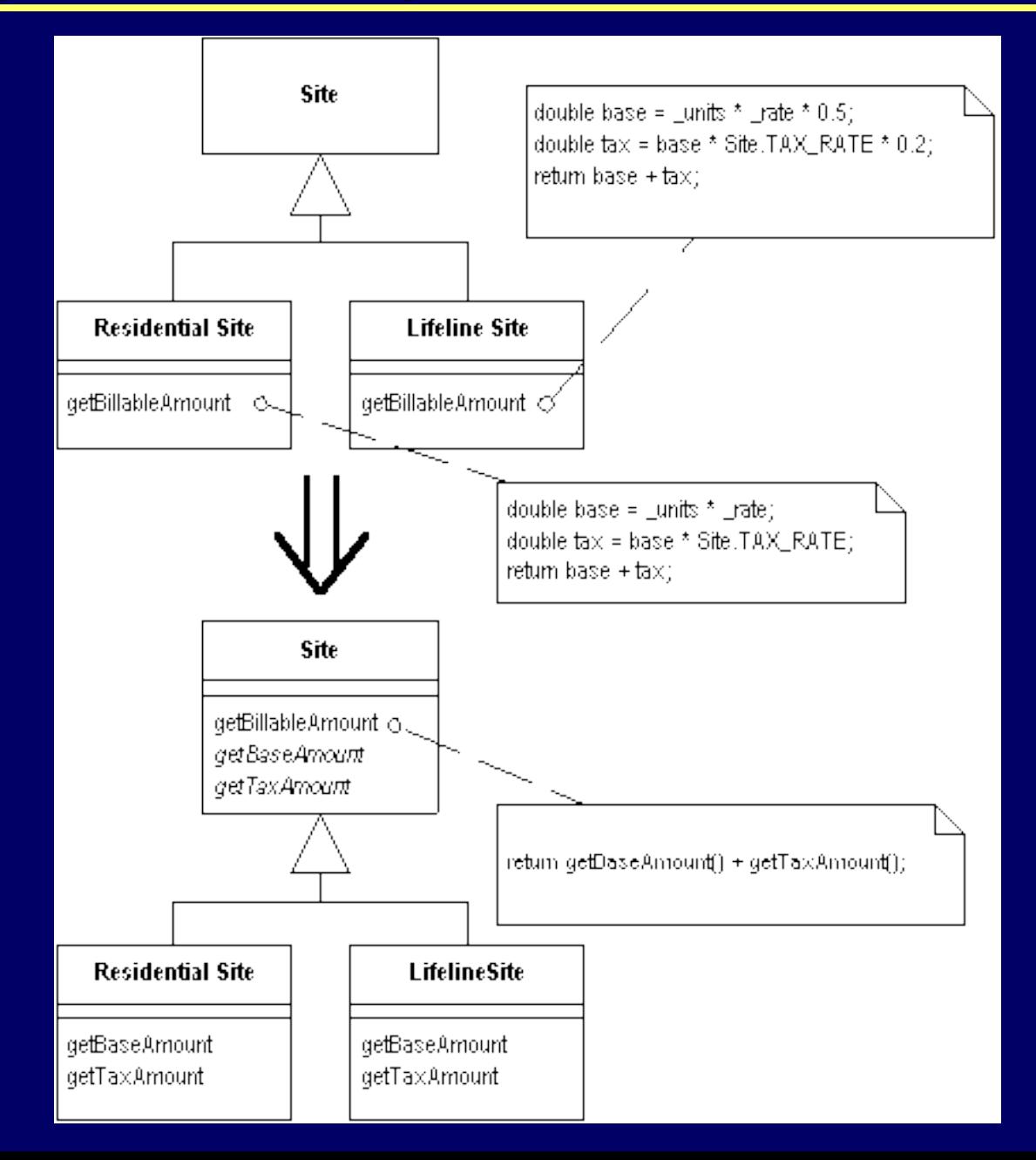

### Inline Class

#### **Name**

Inline Class

#### **Summary**

A class does not earn for itself

#### **Goal**

Move its features to another class and delete it

- **F** move the public protocol from the source class to the absorbing one
- **EXECUTE:** delegate the public methods to the source class
- **Example 2.5 In the source class to the absorbing one**
- compile & test
- **EXED move fields & methods to the absorbing class**

Replace Method with Method Object

#### **Summary**

A long method uses local variables so that it cannot be split

#### **Goal**

Turn the method into its own object

- **EXTERG** create a new class and name it appropriately
- **The set of the induced is allocated in the set of the set of the set of the set of the set of the set of the set of the set of the set of the set of the set of the set of the set of the set of the set of the set of the se** for temporary variables and parameters
- create a constructor that takes a source object and each parameter
- **EXED move the original method into the new class**
- **E** compile
- **•** replace the call to the method with creation of an instance of the new class and call its method

Replace Static Variable with Parameter

#### **Summary**

A function depending on a static variable needs to be reused in more general context.

**Goal**

Pass the variable as parameter

- **Farth** if the function calls other functions using the static variable in question, then use this refactoring on all those invoked functions first.
- **E** add a new argument to the function
- add the static variable as actual argument to all callers of this function in.
- replace all references to the static variable within the function by the new argument

#### Example: Replace Static Variable with Parameter **by M. Fowler**

```
void printValues() {
  for (int i = 0; i < people.length; i +) {
    System.out.println(people[i].name+" has salary "+people[i].salary);
  }
}
public static void main(String args[]) {
  ... printValues();
}
```

```
void printValues(PrintStream outfile) {
  for (int i = 0; i < people.length; i++) {
    outfile.println(people[i].name+" has salary "+people[i].salary);
  }
}
public static void main(String args[]) {
  ... printValues(System.out);
}
```
# Other refactorings

- **E** changing algorithms
- **E** dealing with non-existing methods
- **Example 3 Static initialization**

## Split Loop

#### **Name**

Split Loop

#### **Summary**

A loop is doing two things

#### **Goal**

Split the loop

- **EXECT** copy the loop and remove the differing pieces from each loop
- **EXECOMPILE AND THE COMPILE ST**
- **F** reorganize the lines to group the loop with related code from outside the loop
- **EXECOMPILE AND THE COMPILE AND THE SET .**
- consider applying *Extract Method* or *Replace Temp with Query* on each loop

```
private Person [] people;
```

```
void printValues() {<br>double averageAge = 0;<br>double totalSalary = 0;
                                              ngth; i++) {
      averageAge += people[i].ag
```

```
totalSalary += people[i].salary;<br>}<br>averageAge = averageAge / peo<br>System.out.println(averageAge);
averageAge = averageAge / people.length;<br>System.out.println(averageAge);<br>System.out.println(totalSalary);<br>}
```

```
private Person [] people;
```

```
void printValues() {<br>
double averageAge = 0;<br>
double totalSalary = 0;<br>
for (int i = 0; i < people.length; i++) {
        totalSalary += people[i].salar
```

```
totalSalary += people[i].salary;<br>}<br>for (int i = 0; i < people.length; i++) {
   averageAge += people[i].ag
```

```
averageAge += people[i].age;<br>
}<br>
averageAge = averageAge / people.length;<br>
System.out.println(averageAge);<br>
System.out.println(totalSalary);<br>
}
```

```
private Person [] people;
```

```
void printValues() {<br>double averageAge = 0;<br>for (int i = 0; i < people.length; i++) {
      totalSalary += people[i].salar
```

```
totalSalary += people[i].salary;<br>}<br>double totalSalary = 0;<br>for (int i = 0; i < people.length; i++) {
   averageAge += people[i].ag
_averageAge += people[i].age;<br>}<br>averageAge = averageAge / people.length;
```

```
System.out.println(averageAge);<br>System.out.println(totalSalary);
```
## Example: Split loop

```
void printValues() {
System.out.println(averageAge());<br>System.out.println(totalSalary());<br>}<br>private double averageAge() {<br>double result = 0;<br>for (int i = 0; i < people.length; i++)
   for (int i = 0; i < people.length; i +) {
        result += people[i].ag
    result += people[i].age;<br>}<br>return result / people.lengt
```

```
return result / people.length;<br>}<br>private double totalSalary() {<br>double result = 0;<br>for (int i = 0; i < people.length; i++) {
result += people[i].salary;<br>}<br>}<br>}
```
## Substitute Algorithm

#### **Name**

Substitute Algorithm

#### **Summary**

You want to replace an algorithm with one that is clearer

#### **Goal**

Replace the body of the method with the new algorithm

- **Parame in The Prepare your alternative algorithm and get it compiling**
- **Fuller 1.5 The new algorithm against the tests**
- **Farther** if tests fail, use the old algorithm for comparison in testing and debugging

```
String foundPerson(String[] people) {
    for (int i = 0; i < people.length; i++)
       (if (people[i].equals ("Don")) {<br>
return "Don";<br>
}<br>
if (people[i].equals ("John")) {<br>
return "John";<br>
}<br>
if (people[i].equals ("Kent")) {<br>
return "Kent";
    }r
return "";<br>}
```

```
String foundPerson(String[] people) {
  List candidates = Arrays.asList(new String[] {"Don", "John", "Kent"});
  for (int i=0; i<people.length; i++)
   if (candidates.contains(people[i]))
     return people[i];
  return "";
```
**by M. Fowler**

}

Introduce Assertion

#### **Summary**

A section of code assumes sth about the state of program

**by M. Fowler**

#### **Goal**

Make the assumption explicit with an assertion

- **EXEPT assertions by default should not change the behavior**
- **do they?**

Introduce Foreign Method

#### **Summary**

A server class needs a new method, but cannot be modified

#### **Goal**

Create class in the client class and pass a server class instance to it as the first argument

- **EXECTE:** Create the needed method in the client class
- **Fall make an instance of the server class the first parameter**
- **EXECOMMENT Appropriately to avoid accidental execution**

Introduce Local Extension

#### **Summary**

A server class needs a new method, but cannot be modified

#### **Goal**

Create a new class with extra method. Make it a wrapper or subclass of the original

- **EXTERGHT EXTERGHT CONTEX IS CONTEX IS CONTEX IS CONTEX IS CONTEX IS CONTEX IS CONTEX IS CONTEX IS CONTEX IS CONTEX IS CONTEX IS CONTEX IS CONTEX IS CONTEX IS CONTEX IS CONTEX IS CONTEX IS CONTEX IS CONTEX IS CONTEX IS CON**
- **E** add converting constructors to the extension
- **E** add new features to the extension
- $\blacksquare$  replace the original with the extension where needed
- move any foreign methods defined for this class up to now onto the extension

Replace Recursion with Iteration

#### **Summary**

Code that uses recursion is hard to understand

#### **Goal**

Replace recursion with iteration

- **E.** determine the base case of the recursion
- implement a loop that will iterate until the base case is reached
- make a progress towards the base case; send the new arguments to the top of the loop instead to the recursive method

**by I. Mitrovic**

```
public class CountDown {
 public void countDown(int n) {
   if (n == 0) return;
   System.out.println(n + "...");
   waitASecond();
   countDown(n-1);
  }
 public void waitASecond() {
   try
     Thread.sleep(1000);
   } catch (InterruptedException ignore) { }
  }
```

```
public static void main(String[] args) {
 CountDown c = new CountDown();
 c.countDown(10);
}
```
}

Replace Iteration with Recursion

#### **Summary**

It is not obvious what each iteration in loop is doing

#### **Goal**

Replace iteration with recursion

#### **Mechanics**

 identify the candidate loop that modifies one or more scoped locals and then returns a result based on their final values

**by I. Mitrovic**

- **E** move the loop into a new function
- **EXECOMPILE & test**
- **Paragele 2** replace the loop with a function that accepts the local variables, and which returns the final result

Replace Iteration with Recursion

- the implementation of the function should be an 'if' statement, which tests the looping condition (the condition expression in "while (condition) ...;"); the "then" clause should calculate/return the final result; the "else" clause should make the recursive call, with appropriately modified parameters
- compile & test

### Example: Replace Iteration with Recursion

```
by I. Mitrovic
```

```
unsigned greatest_common_divisor (unsigned a, unsigned b) {
 while (a = b) {
   if (a > b) {
     a = b;
   } else if (b > a) {
     b = a;
    }
  }
}
```
### Example: Replace Iteration with Recursion

```
by I. Mitrovic
```

```
unsigned greatest_common_divisor (unsigned a, unsigned b) {
 if (a > b) {
   return greatest_common_divisor ( a-b, b );
 \} else if (b > a) {
   return greatest_common_divisor ( a, b-a );
 } else // (a == b) {
   return a; }
}
```
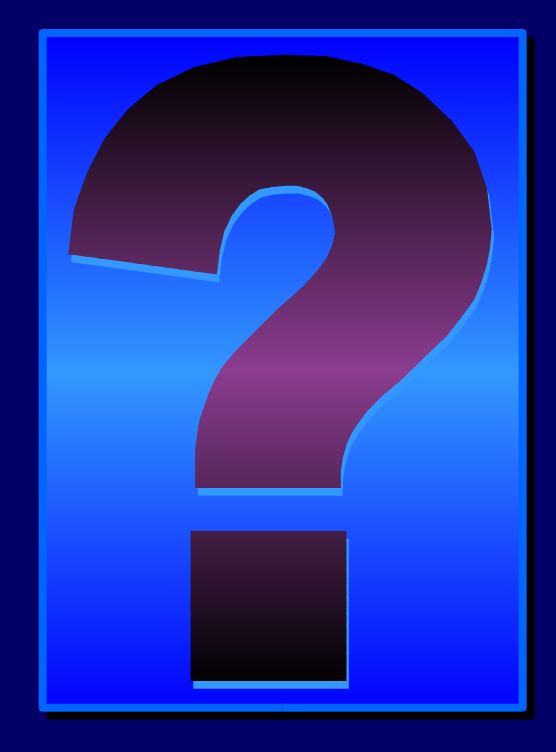